## Politechnika Krakowska im. Tadeusza Kościuszki

# Karta przedmiotu

obowiązuje studentów rozpoczynających studia w roku akademickim 2017/2018

Wydział Inżynierii Środowiska

Kierunek studiów: Inżynieria Środowiska Profil: Ogólnoakademicki Profil: Ogólnoakademicki

Forma sudiów: stacjonarne **Kod kierunku: 2** Kod kierunku: 2

Stopień studiów: I

Specjalności: Hydrotechnika i geoinżynieria

## 1 Informacje o przedmiocie

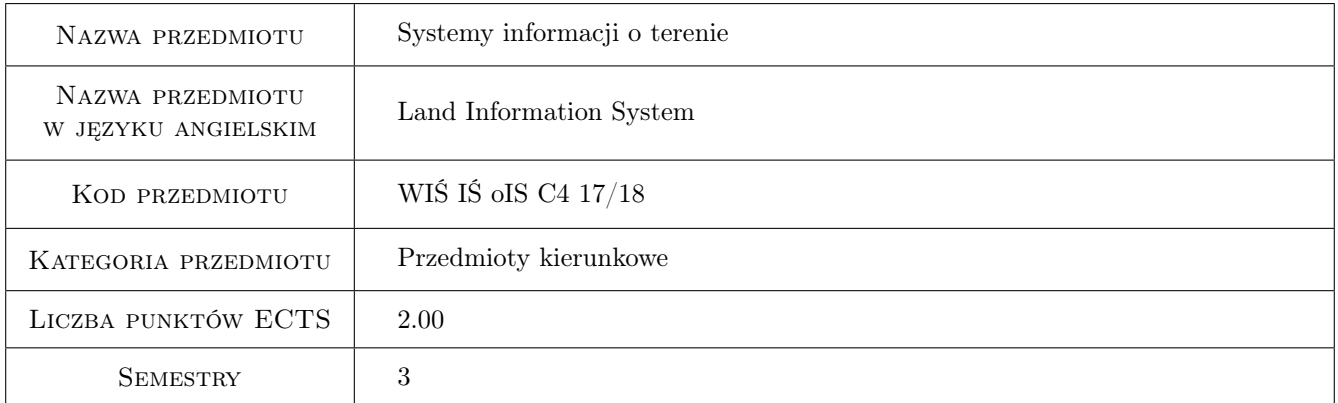

## 2 Rodzaj zajęć, liczba godzin w planie studiów

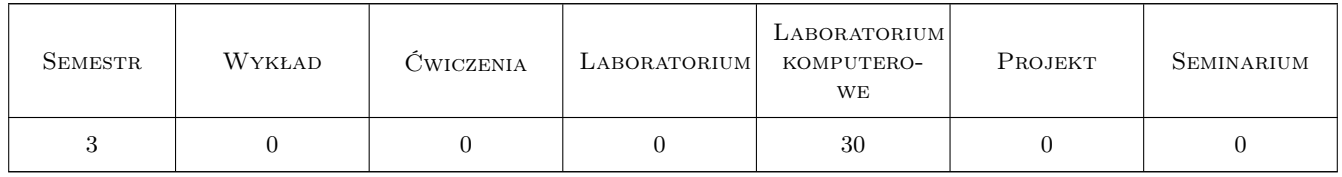

## 3 Cele przedmiotu

- Cel 1 Zapoznanie z rodzajami map stosowanymi w Polsce, ich zróżnicowaniem ze względu na układy odniesienia,skale, treści.
- Cel 2 Zapoznanie z technikami pozyskiwania danych przestrzennych i opisowych dla systemów informacji przestrzennej.

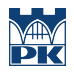

Cel 3 Zapoznanie z możliwościami integracji przestrzeni i informacji oraz zasadami odwzorowania obiektów świata rzeczywistego za pomocą środków narzędziowych SIT.

## 4 Wymagania wstępne w zakresie wiedzy, umiejętności i innych **KOMPETENCJI**

- 1 Znajomość podstawowych metod geodezyjnego pozyskiwania danych przestrzennych.
- 2 Wiedza w zakresie matematyki dla pierwszego semestru studiów technicznych.
- 3 Podstawy CAD.

### 5 Efekty kształcenia

- EK1 Wiedza Na temat zasobu geodezyjno-kartograficznego. Rodzaju opracowań kartograficznych i ich dostępności.
- EK2 Umiejętności Pozyskiwanie danych przestrzennych za pomocą technik satelitarnych GPS.

EK3 Umiejętności Pozyskiwanie danych przestrzennych z istniejących opracowań geodezyjnych.

EK4 Umiejętności Zapis danych przestrzennych w formatach SIT z uwzględnieniem rozwarstwienia geometrycznego i tematycznego obiektów. Wykorzystanie SIT w typowych zagadnieniach Inżynierii Środowiska.

## 6 Treści programowe

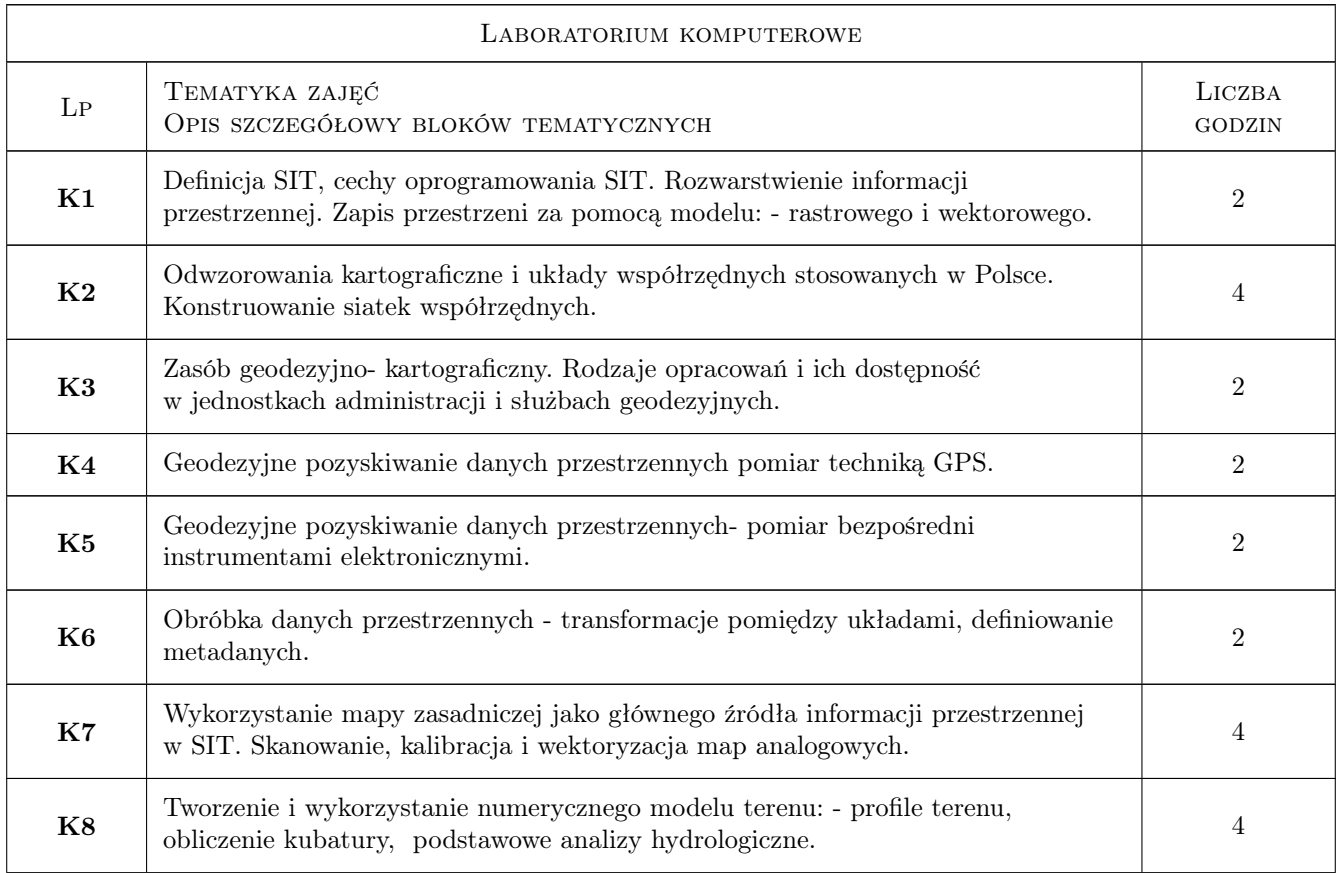

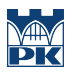

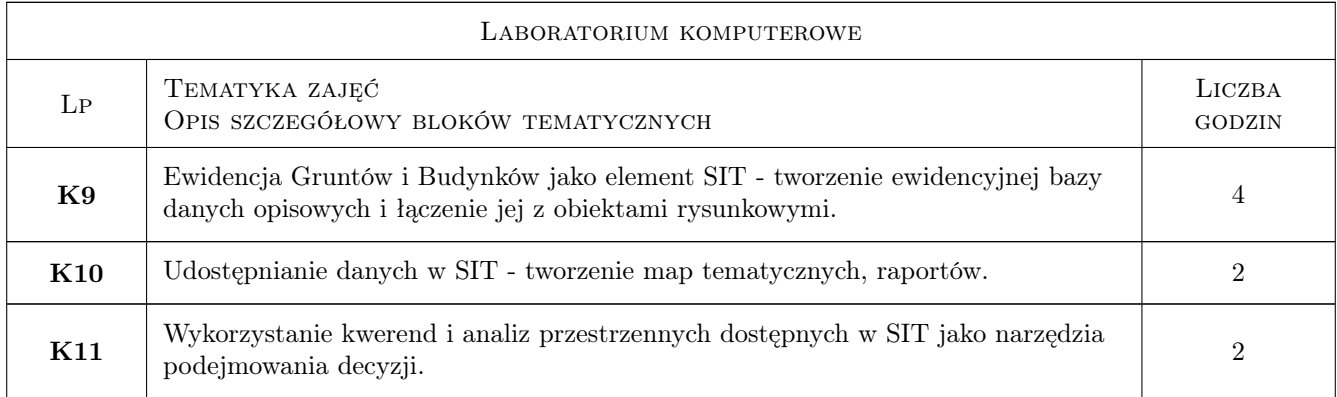

## 7 Narzędzia dydaktyczne

- N1 Prezentacje multimedialne
- N2 Ćwiczenia laboratoryjne
- N3 Konsultacje

## 8 Obciążenie pracą studenta

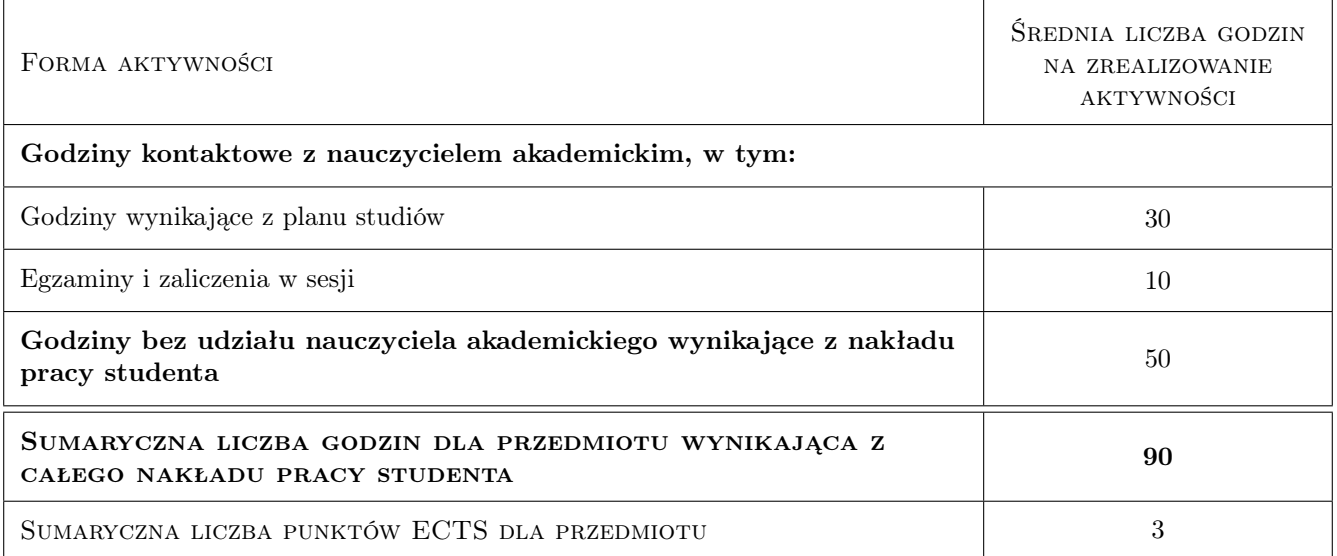

## 9 Sposoby oceny

#### Ocena formująca

- F1 Projekty indywidualne
- F2 Kolokwium

#### Ocena podsumowująca

P1 Średnia ważona ocen formujących

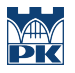

#### Warunki zaliczenia przedmiotu

W1 Obecność na 80% zajęć. Odrobienie zajęć opuszczonych

## Kryteria oceny

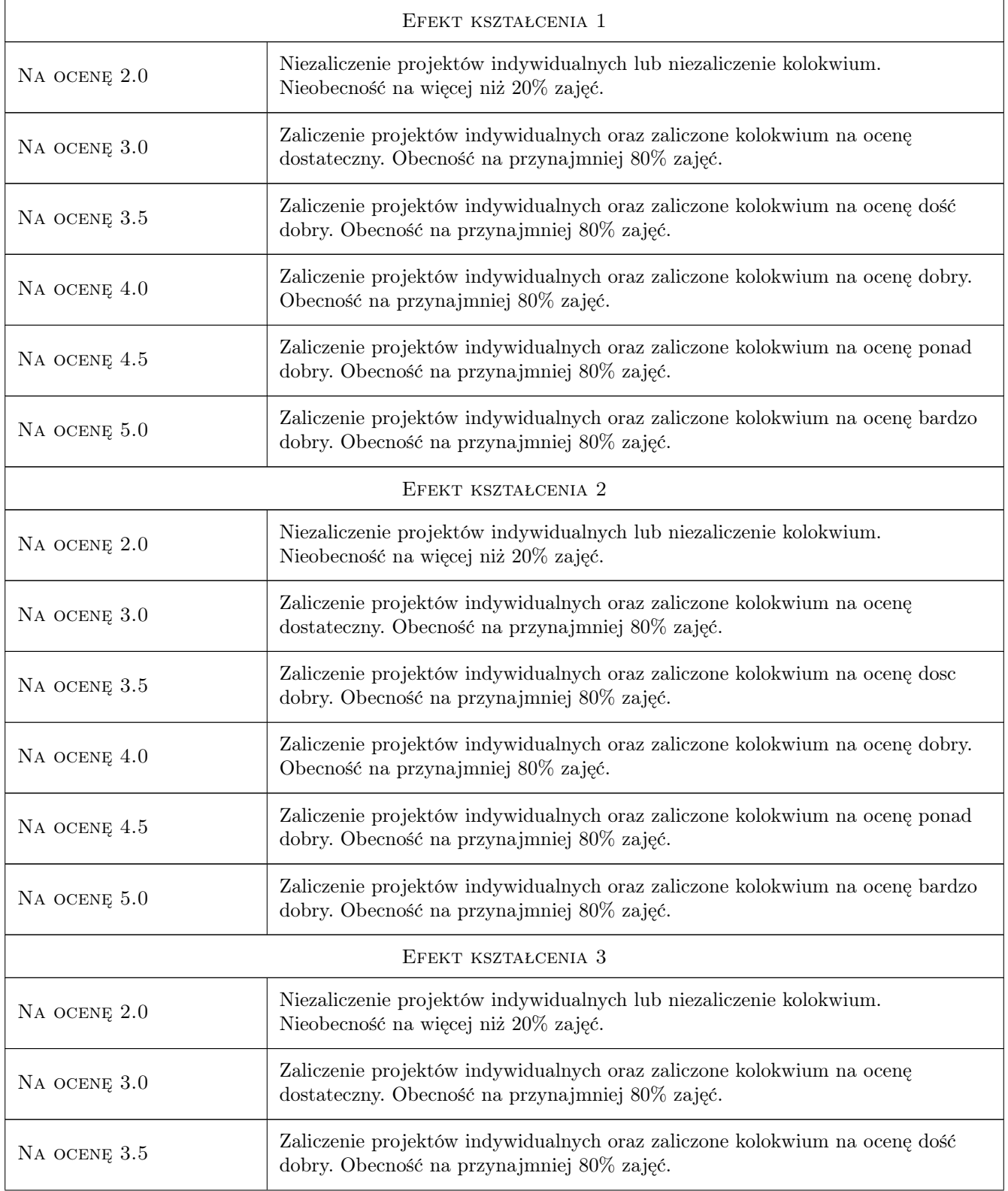

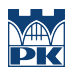

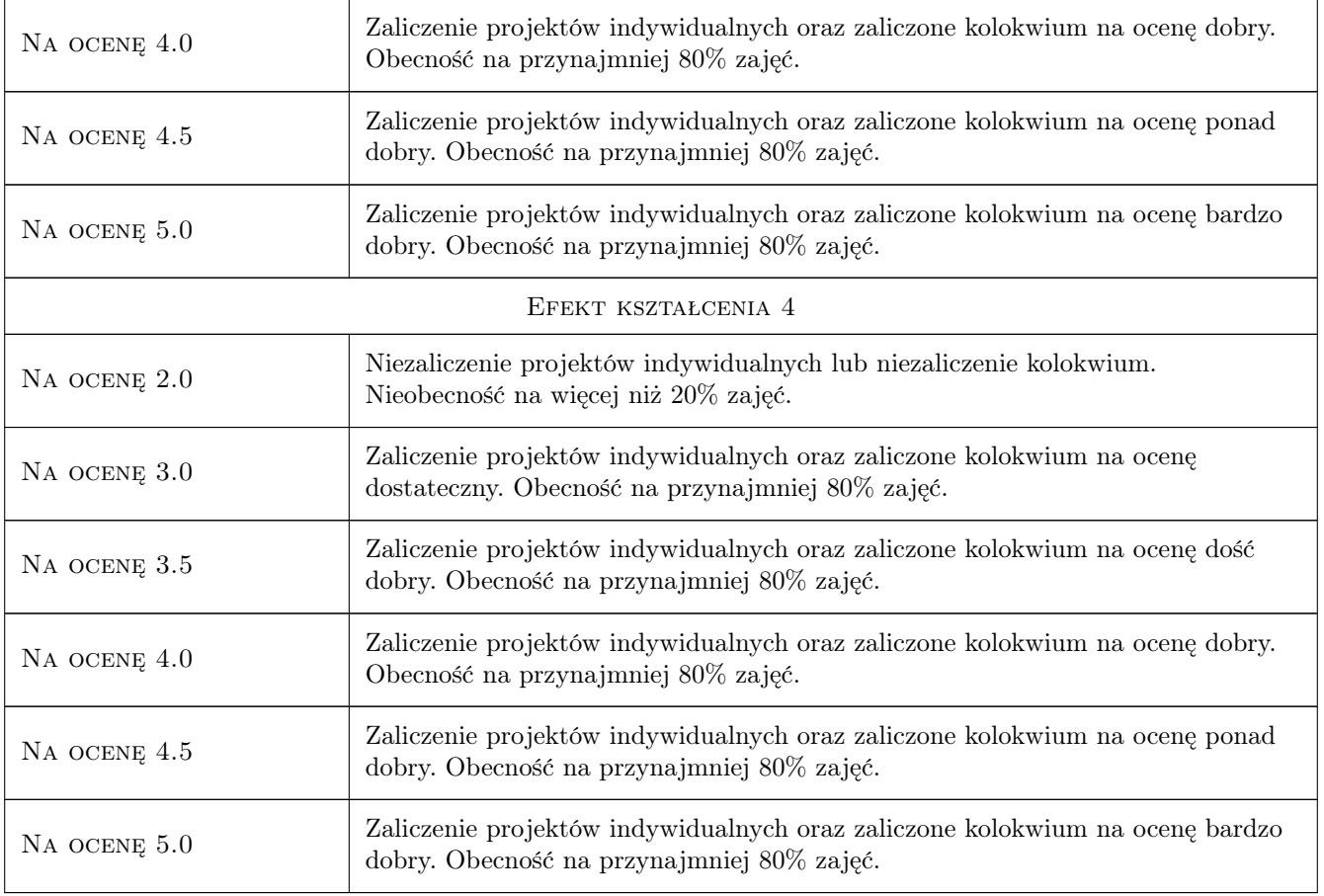

## 10 Macierz realizacji przedmiotu

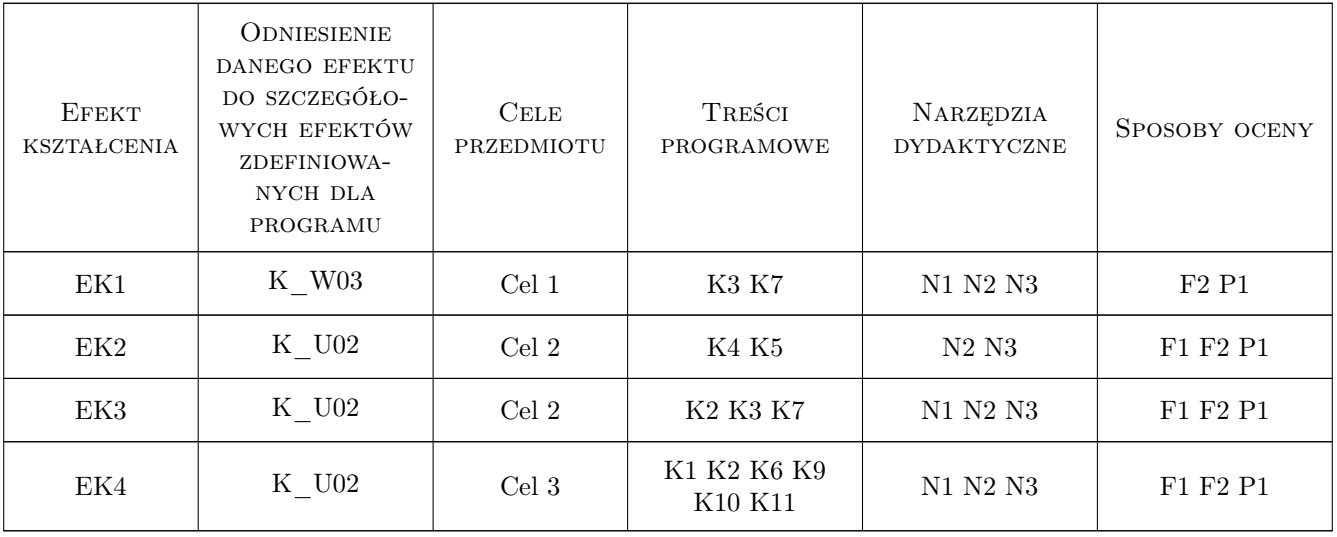

## 11 Wykaz literatury

#### Literatura podstawowa

- [1 ] D. Gotlib, A. Iwaniak, R. Olszewski Gis obszary zastowaowan,, Warszawa, 2007, PWN
- [2 ] G. Myrda GIS czyli mapa w komputerze, Kraków, 2004, Helion

#### Literatura uzupełniająca

[3 ] Minister Administracji i Cyfryzacji — Rozporządzenie w sprawie baz danych obiektów topograficznych oraz mapy zasadniczej z dnia 2 listopada 2015r, Warszawa, 2015, Wydawnictwo

#### 12 Informacje o nauczycielach akademickich

#### Osoba odpowiedzialna za kartę

dr inż Małgorzata Ulmaniec (kontakt: mulmaniec@pk.edu.pl)

#### Osoby prowadzące przedmiot

3 dr inż. Małgorzata Ulmaniec (kontakt: mulmaniec@pk.edu.pl)

## 13 Zatwierdzenie karty przedmiotu do realizacji

(miejscowość, data) (odpowiedzialny za przedmiot) (dziekan)

. . . . . . . . . . . . . . . . . . . . . . . . . . . . . . . . . . . . . . . . . . . . . . . .

PRZYJMUJĘ DO REALIZACJI (data i podpisy osób prowadzących przedmiot)